## **Programmation d'une centrale électronique avec HOT-PROG – 12/08/17**

Le boîtier HOT-PROG permet de reprogrammer rapidement et automatiquement toute centrale électronique de la famille **QUEBAT / VEGA /TEXAS** */* **SIRIUS** de chez DataComSys.

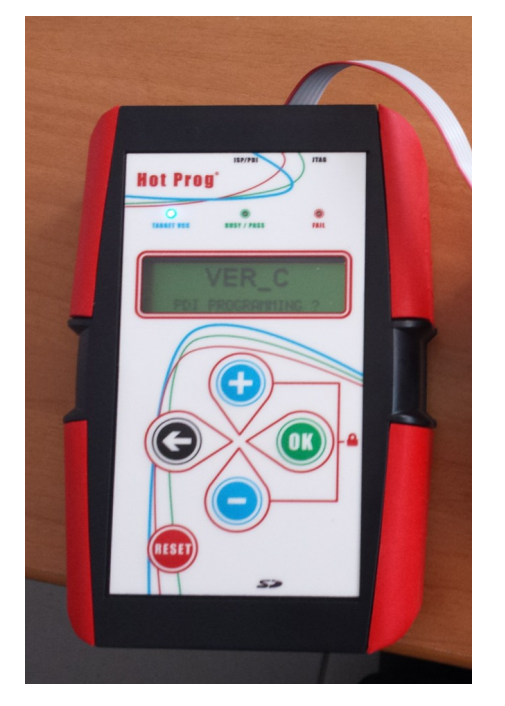

HOT-PROG est un boitier autonome, avec un afficheur LCD pour informer de son état, un clavier 4 touches pour l'utiliser et un câble de liaison qui se branche directement sur la centrale à programmer.

*Il s'alimente à partir de ce câble (pas de pile).*

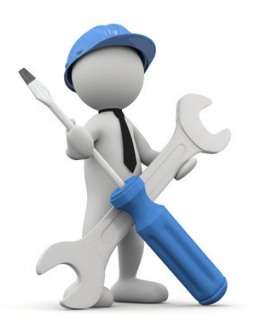

## PROGRAMMATION carte VEGA:

- 1. Ouvrir le coffret électronique (4 vis noirs sur le capot)
- 2. Brancher HOT-PROG sur le connecteur PDI (6 plots dorés en dessous des interrupteurs de configuration), fil rouge a gauche, nappe vers le bas .(voir photo) HOT-PROG doit se mettre en marche et afficher **HOT PROG** ou la liste des programmes dans sa mémoire  $(+ / -$  pour faire défiler  $\leftarrow$  retour en arrière)

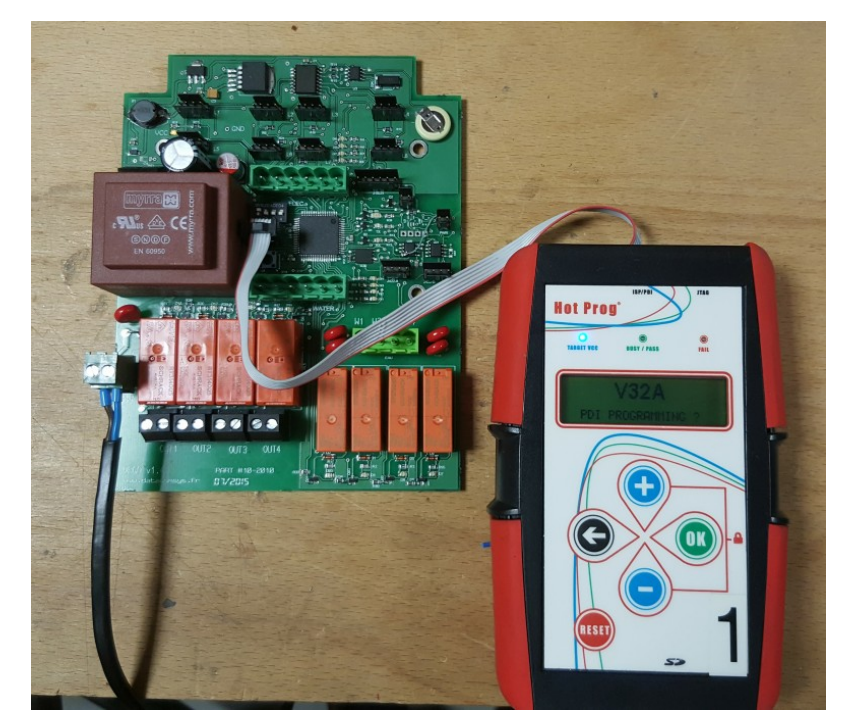

Le programmateur doit être banché la **centrale sous tension.**

Au moment du branchement, la centrale va faire un reset.

Il n'y a aucun risque si on se trompe de sens dans le conecteur.

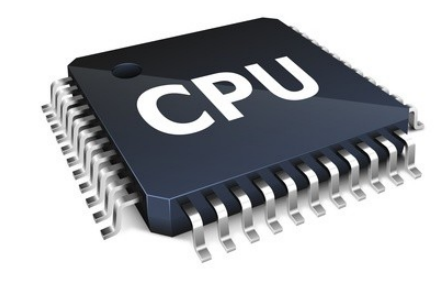

**DATACOMSYS – 520, Avenue Saint Sauveur – 34980 ST Clément de Rivière – Tel. : 04.67.75.02.02 – Fax : 04.67.75.02.03**

3. Appuyer sur la touche OK verte de HOT-PROG quand le bon programme est affiché, le cycle de programmation se lance avec affichage en pourcentage de programmation.

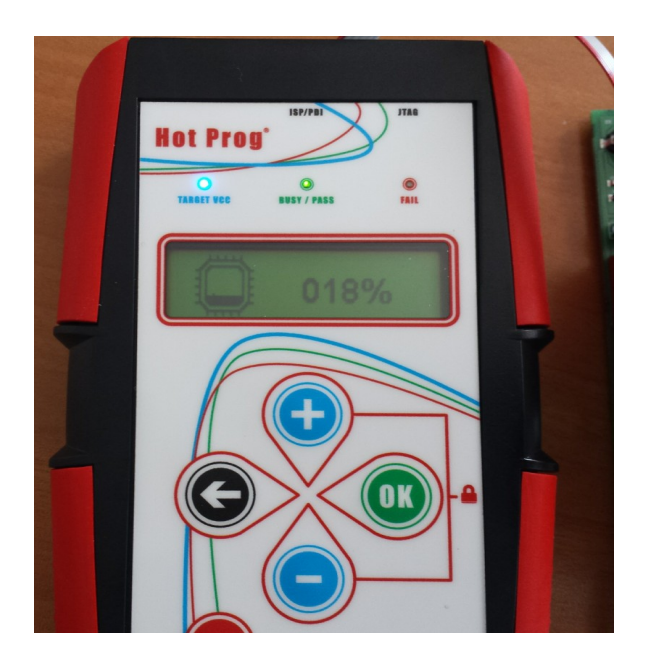

La programmation prend environ 20 secondes.

## L'objectif est d'arrivé à 100%

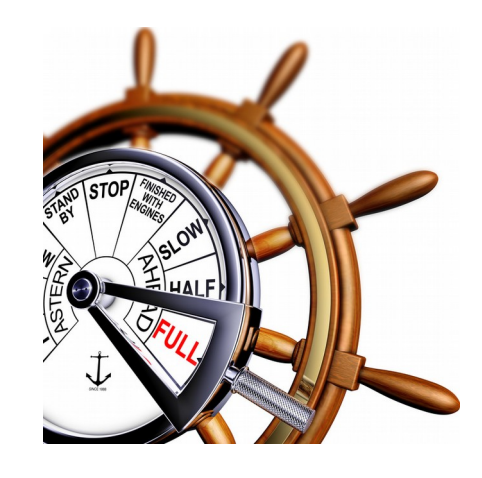

- 4. Dés que l'affichage **OK** est affiché sur l'écran du HOT-PROG, vous pouvez débrancher le cordon qui le relie à la centrale (en tirant doucement par le connecteur noir, pas par la nappe).
- 5. Appuyer sur le bouton RAZ (*sous le connecteur PDI)* de la centrale électronique pour la faire redémarrer (*ou lui couper le courant par son disjoncteur*).
- 6. Si le démarrage est OK c'est fini !!!!.

En cas de problème dans la procédure, toujours repartir de l'étape N°2.

La programmation ne modifie pas les paramètres en cours (zone, date, distribution en cours …) sauf si c'est une mise a jour majeure voir avec DataComSys)

Il n'y a pas de risque électrique au niveau du connecteur PDI, c'est de la très basse tension (5V).

Ne pas tirer trop fort sur la câble, plutôt le retirer en tirant sur le connecteur noir.

Une inversion du sens du connecteur PDI n'est pas destrucitf.

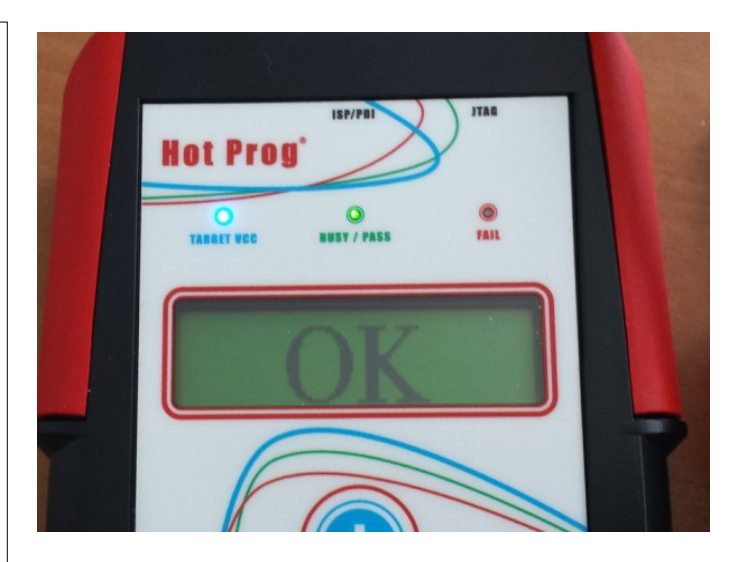